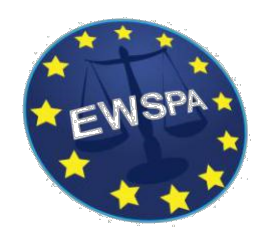

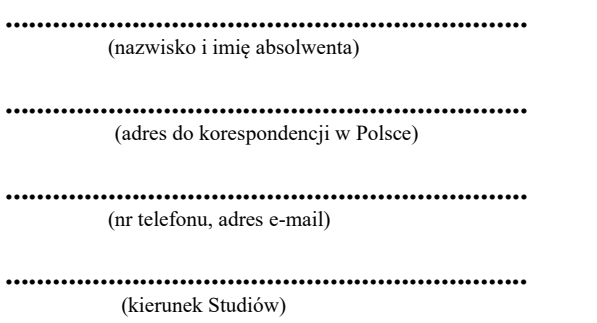

**..................................................................** (Wydział / Filia)

**..................................................................** (nr albumu)

**.................................................................. Podanie wpłynęło dn. ……………………………………**

**Nr dziennika ………………………………..**

## **WNIOSEK o wgląd do recenzji pracy dyplomowej**

Zwracam się z prośbą o wyrażenie zgody na wgląd do recenzji pracy dyplomowej<sup>1</sup>:

[ ] Promotora: ……………………………………………………………………………………………………………

*(Imię i nazwisko promotora pracy dyplomowej)*

[ ] Recenzenta: …………………………………………………………………………………………………………

*(Imię i nazwisko recenzenta pracy dyplomowej)*

Temat pracy dyplomowej: …………………………………………………………………………………………………………………………… …………………………………………………………………………………………………………………………… ……………………………………………………………………………………………………………………………

Niniejszym, oświadczam, że przedmiot pracy dyplomowej nie jest objęty tajemnicą prawnie chronioną.

........................................................ (data i czytelny podpis absolwenta) Udostępniono do wglądu recenzję<sup>1</sup>:

Promotora

Recenzenta

…………………………………………………………………….…. miejscowość, data, podpis pracownika dziekanatu